# **inverter**

*Release 0.1.0*

**Izhar Firdaus**

**Dec 24, 2020**

# **CONTENTS:**

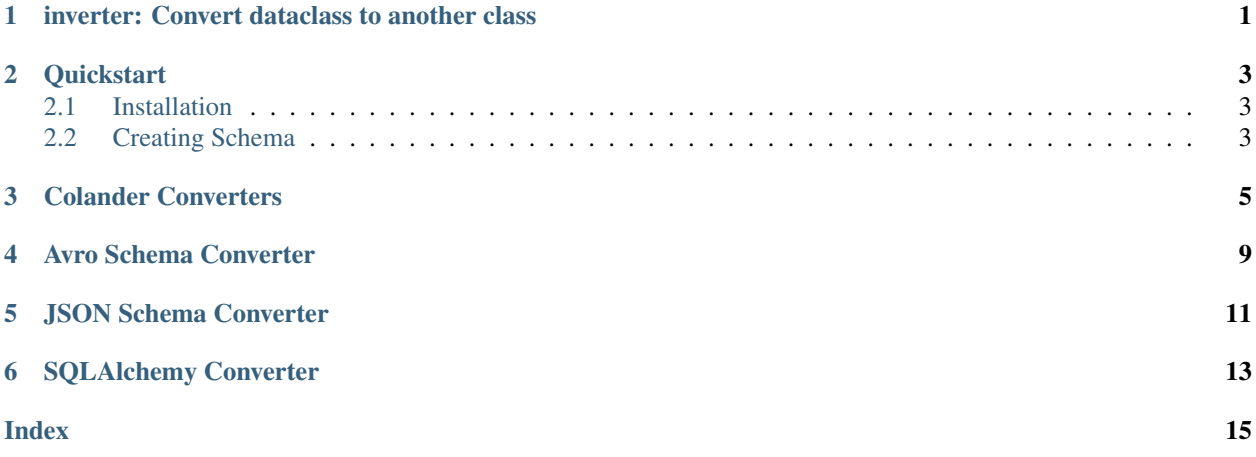

### **ONE**

### <span id="page-4-0"></span>**INVERTER: CONVERT DATACLASS TO ANOTHER CLASS**

inverter is a library that help convert D(ata)C(lass) to A(nother) C(lass). Supported output classes / schemas are:

- [colander](https://docs.pylonsproject.org/projects/colander/en/latest/) schema model.
- [Apache Avro](http://avro.apache.org/docs/current/spec.html) schema JSON.
- [JSON Schema](https://json-schema.org/) through [Python JSL library](https://jsl.readthedocs.io/en/latest/) model.
- [SQLALchemy](https://docs.sqlalchemy.org/) model (current converter outputs primarily PostgreSQL compatible model).

Note: This library was originally part of morpfw project, and might still have some coupling leftover to morpfw.

### **TWO**

### **QUICKSTART**

### <span id="page-6-1"></span><span id="page-6-0"></span>**2.1 Installation**

pip install inverter

### <span id="page-6-2"></span>**2.2 Creating Schema**

Following example creates colander schema from a dataclass

```
from dataclasses import dataclass, field
import typing
from deform.widget import PasswordWidget
from inverter import dc2colander
import colander
@dataclass
class LoginForm(object):
   username: typing.Optional[str] = field(metadata={'required': True})
   password: typing.Optional[str] = field(
                     metadata={'required': True,
                               'deform.widget': PasswordWidget()})
request = \{\}cschema = dc2colander.convert(LoginForm, request)
assert issubclass(cschema, colander.Schema)
```
The same schema can also be converted to Avro Schema

```
from inverter import dc2avsc
avsc = dc2avsc.convert(LoginForm, request, namespace='myapp')
assert avsc == {
    'namespace': 'myapp',
    'type': 'record',
    'name': 'LoginForm',
    'fields': [
```
(continues on next page)

(continued from previous page)

```
{'name': 'username', 'type': ['string', 'null']},
{'name': 'password', 'type': ['string', 'null']}]}
```
**THREE**

# **COLANDER CONVERTERS**

<span id="page-8-1"></span><span id="page-8-0"></span>inverter provide several converters to colander based schema:

- dc2colander converts dataclass to standard colander schema.
- dc2colander json converts dataclass to a colander schema that serialize to JSON
	- date is serialized as number days from epoch
	- datetime is serialized as number of miliseconds from epoch
- dc2colanderavro converts dataclass to a colander schema that serialize to avro compatible data
	- date is serialized as number days from epoch
	- datetime is serialized as number of miliseconds from epoch
	- dictionary (JSON field) is serialized as JSON string
- dc2colanderESjson converts dataclass to a colander schema that serialize to ES compatible JSON
	- date is serialized as YYYY-MM-DD string
	- datetime is serialized as iso8601 string

inverter.dc2colander.**convert**(*schema: type*, *\**, *request: Optional[Any] = None*, *mode='default'*, *include\_fields: Optional[List[str]] = None*, *exclude\_fields: Optional[List[str]] = None*, *hidden\_fields: Optional[List[str]] = None*, *readonly\_fields: Optional[List[str]] = None*, *include\_schema\_validators: bool = True*, *colander\_schema\_type: Type[colander.Schema] = <class 'colander.Schema'>*, *oid\_prefix: str = 'deformField'*, *default\_tzinfo=<UTC>*, *field\_metadata=None*, *dataclass\_field\_to\_colander\_schemanode=<function dataclass\_field\_to\_colander\_schemanode>*) → Type[colander.Schema]

Converts dataclass to colander.Schema

#### Parameters

- **schema** dataclass class to be used as schema
- **request** a request object. This is mainly be passed down to downstream factories, accepts anything.
- **mode** this flag is used to affect the decision on how validators validate data. accepts one of the following: - 'default' - 'edit' - flag used when generating edit form - 'edit-process' - flag used when generating edit processing form
- include\_fields  $(typing.List[str])$  List of field names to include
- **exclude\_fields** (typing. List [str]) List of field names to exclude
- <span id="page-9-0"></span>• **hidden fields**  $(t \nleftrightarrow \text{right} | s \text{tr}) -$ List of field names to hide
- **readonly\_fields** (*typing.List* [*str]*) List of field names to made readonly
- **include\_schema\_validators** (bool) Set whether to include \_\_validators\_\_ from dataclass during convertion
- **colander schema type** base class to use as created output, defaults to colander.MappingSchema.
- **oid\_prefix** string to use as deform OID prefix
- **default\_tzinfo** default timezone for datetime handling, defaults to pytz.UTC
- **field\_metadata** a dictionary for overriding field metadata. Structure: {'<fieldname>': {'metadatakey': 'metadataval'}}
- **dataclass\_field\_to\_colander\_schemanode** colander.SchemaNode factory function.

Returns colander.Schema class

#### Field metadata handling

This function will read several metadata from fields and use it to derive the parameters.

- required: bool flag field as required
- title: str field title
- description: str field description
- validators: typing.List[typing.Callable] a list of validator callables
- preparers: typing.List[typing.Callable] a list of preparer callables
- deform.widget: deform.widget.Widget deform.widget.Widget object to use as widget.
- deform.widget\_factory: typing.Callable a callable with that accept request and returns a deform.widget.Widget object.
- colander.field\_factory: typing.Callable a callable that accept request and returns a colander.SchemaType object.

inverter.dc2colanderjson.**convert**(*schema*, *\**, *include\_fields: Optional[List[str]] = None*, *exclude\_fields: Optional[List[str]] = None*, *hidden\_fields: Optional[List[str]] = None*, *readonly\_fields: Optional[List[str]] = None*, *include\_schema\_validators: bool = True*, *colander\_schema\_type: Type[colander.Schema] = <class 'colander.Schema'>*, *oid\_prefix: str = 'deformField'*, *request=None*, *mode='default'*, *default\_tzinfo=<UTC>*,  $field\_metadata=None)$   $\rightarrow$  Type[colander.Schema]

Converts dataclass to colander.Schema that serializes to JSON.

- date is serialized as number days from epoch
- datetime is serialized as number of miliseconds from epoch

Accepted parameters are the same as inverter.dc2colander.convert.

<span id="page-10-0"></span>inverter.dc2colanderavro.**convert**(*schema*, *\**, *include\_fields: Optional[List[str]] = None*, *exclude\_fields: Optional[List[str]] = None*, *hidden\_fields: Optional[List[str]] = None*, *readonly\_fields: Optional[List[str]] = None*, *include\_schema\_validators: bool = True*, *colander\_schema\_type: Type[colander.Schema] = <class 'colander.Schema'>*, *oid\_prefix: str = 'deformField'*, *request=None*, *mode='default'*, *default\_tzinfo=None*, *field\_metadata=None*)  $\rightarrow$  Type[colander.Schema]

Converts dataclass to colander.Schema that serializes to Avro compatible dictionary.

- date is serialized as number days from epoch
- datetime is serialized as number of miliseconds from epoch
- dictionary (JSON field) is serialized as JSON string

Accepted parameters are the same as inverter.dc2colander.convert.

inverter.dc2colanderESjson.**convert**(*schema*, *\**, *include\_fields: Optional[List[str]]*

*= None*, *exclude\_fields: Optional[List[str]] = None*, *hidden\_fields: Optional[List[str]] = None*, *readonly\_fields: Optional[List[str]] = None*, *include\_schema\_validators: bool = True*, *colander\_schema\_type: Type[colander.Schema] = <class 'colander.Schema'>*, *oid\_prefix: str = 'deformField'*, *request=None*, *default\_tzinfo=<UTC>*, *mode='default'*, *field\_metadata=None*) → Type[colander.Schema]

Converts dataclass to colander.Schema that serializes to ElasticSearch compatible dictionary.

- date is serialized as YYYY-MM-DD string
- datetime is serialized as iso 8601 string

Accepted parameters are the same as inverter.dc2colander.convert.

**FOUR**

# **AVRO SCHEMA CONVERTER**

<span id="page-12-1"></span><span id="page-12-0"></span>inverter provides converter from dataclass to [Avro Schema](http://avro.apache.org/docs/current/spec.html) .

inverter.dc2avsc.**convert**(*schema*, *\**, *request=None*, *include\_fields: Optional[List[str]] = None*, *exclude\_fields: Optional[List[str]] = None*, *namespace='inverter'*, *ignore\_required=True*) Converts dataclass to Avro Schema JSON dictionary

#### **Parameters**

- **schema** dataclass class
- **request** request object, accepts Any
- include\_fields  $(typing.List[str])$  List of field names to include
- exclude\_fields (typing. List [str]) List of field names to exclude
- **namespace** Avro schema namespace, defaults to 'inverter'
- **ignore\_required** (bool) if True, force all fields to be non-required

Returns dictionary representing Avro Schema.

### **FIVE**

# **JSON SCHEMA CONVERTER**

<span id="page-14-1"></span><span id="page-14-0"></span>inverter provides converter from dataclass to [JSON Schema](https://json-schema.org/) through [Python JSL library](https://jsl.readthedocs.io/en/latest/)

inverter.dc2jsl.**convert**(*schema*, *\**, *ignore\_required=False*, *additional\_properties=False*, *mode='default'*) Convert dataclass to jsl JSON Schema.

#### Parameters

- **schema** dataclass class
- **ignore\_required** if True, set all fields as nullable
- **additional\_properties** Allow additional\_properties in JSON Schema
- **mode** mode flag

Returns jsl.Document class

# **SQLALCHEMY CONVERTER**

<span id="page-16-1"></span><span id="page-16-0"></span>inverter provides converter from dataclass to [SQLAlchemy](http://docs.sqlalchemy.org) ORM model.

Currently, only PostgreSQL compatible model is can be generated.

inverter.dc2pgsqla.**convert**(*schema*, *metadata*, *\**, *name=None*) → sqlalchemy.sql.schema.Table Convert dataclass to sqlalchemy ORM model

#### **Parameters**

- **schema** dataclass class
- **metadata** sqlalchemy.MetaData object
- **name** model name

Returns sqlalchemy ORM class

#### Field metadata handling

- primary\_key: bool primary key flag
- index: bool flag on whether to index the column
- autoincrement: bool flag on whether to make column autoincrement
- unique: bool flag on whether to make column unique
- searchable: bool flag on whether to make column searchable using PGSQL Trigram
- format: str format of data: uuid, text, fulltextindex, bigint, numeric. This forces SQLAlchemy to use specific data type for the format.

**INDEX**

# <span id="page-18-0"></span>C

- convert() (*in module inverter.dc2avsc*), [9](#page-12-1)
- convert() (*in module inverter.dc2colander*), [5](#page-8-1)
- convert() (*in module inverter.dc2colanderavro*), [6](#page-9-0)
- convert() (*in module inverter.dc2colanderESjson*), [7](#page-10-0)
- convert() (*in module inverter.dc2colanderjson*), [6](#page-9-0)
- convert() (*in module inverter.dc2jsl*), [11](#page-14-1)
- convert() (*in module inverter.dc2pgsqla*), [13](#page-16-1)